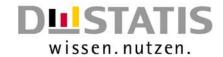

# IT Tools for an Integrated Data Editing Concept

- The story so far ...
- DraftofM ethodologicalConsiderations
- M odule: Selective Data Editing
- M odule: Autom atic Im putation
- Scheduled Enhancem ents in Automatic Imputation

#### FederalStatisticalOffice

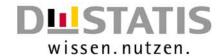

#### The Story so far ...

- Initial point: Form ulating the m ethodological requirem ents for data editing and m odelling the data editing processes within the statistical offices in Germ any
- Im plem entation step 1: Developing IT-tools for planning and initialising data editing processes
  - DE-Intranet Pages as an online reference for the application flow and the applicable methods during data editing
  - DE-Schedulers for rough and detailed planning of data editing
  - DE-Editor for the specification of data set descriptions and editing rules (with access to the specifications of previous and similar surveys)
- Im plem entation step 2: Im plem enting m ethods and algorithm s fordata editing processes

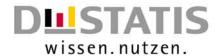

### DraftofM ethodologicalConsiderations

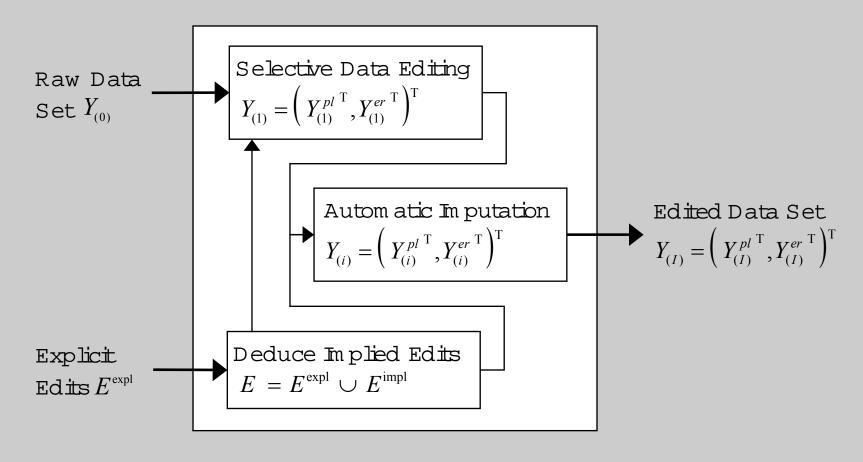

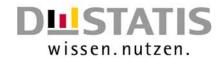

#### Module: Selective Data Editing

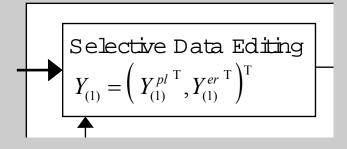

- Im plem entation:
  SAS-M acro Library
- Ongoing im provem ents (Nearest-Neighbour Approach, adaptation to other surveys, ...)

- Two sim ulation studies with annual Cost Structure Surveys
- Exam ple: Efficiency graph in producing industry survey from 2000

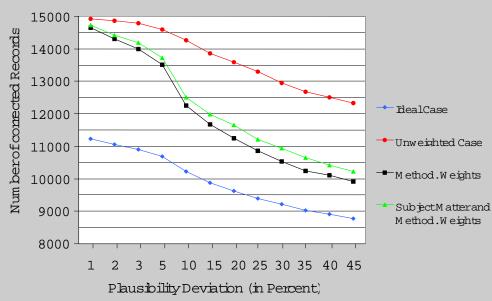

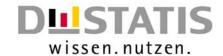

#### Module: Automatic Imputation

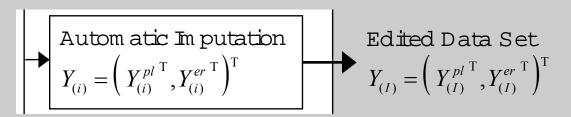

for (i = 1 ; i <= I &&  $Y_{(i)}^{er}$  ; i++) {

- (1) Create  $Y_{(i+1)}^{er}$  by evaluating and converting the (i+1)-th error configuration in  $Y_{(i)}^{er}$ .
- (2a) Generate monotone missing pattern by applying SAS PROC MI on  $Y_{(i+1)} = \left(Y_{(i)}^{pl}, Y_{(i+1)}^{er}\right)^{T}$ .
- (2b) Impute missing values by applying IVEware on  $Y_{\scriptscriptstyle (i+1)}$  .
- (3) Create  $Y_{(i+1)}^{pl}$  by transferring completed observations from  $Y_{(i+1)}^{er}$  that pass E to  $Y_{(i)}^{pl}$ .

}

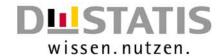

## Scheduled Enhancem ents in Autom atic Imputation

- ImplementSAS-Macros for evaluating the i-th error configuration
- Replace IVEw are by tailor-m ade SAS-M acros ...
  - ...providing the original functionality of the basically linear approach
  - ... adding frequentistic model selection with the Approximative Bayesian Bootstrap
  - ... extending the linear approach by Multilayer Perceptrons and Support Vector Machines that provide non linear and more general models
  - ... executing external C-Routines for CPU-intensive work steps
- Carry out extensive simulation studies both on
  - production data from completed surveys (cost structure surveys and micro data)
  - simulated data sets with controlled Missing Mechanism